## **Foreman - Bug #2765**

## **After saving a setting in the UI, the edit button disappears**

07/09/2013 11:17 AM - Dominic Cleal

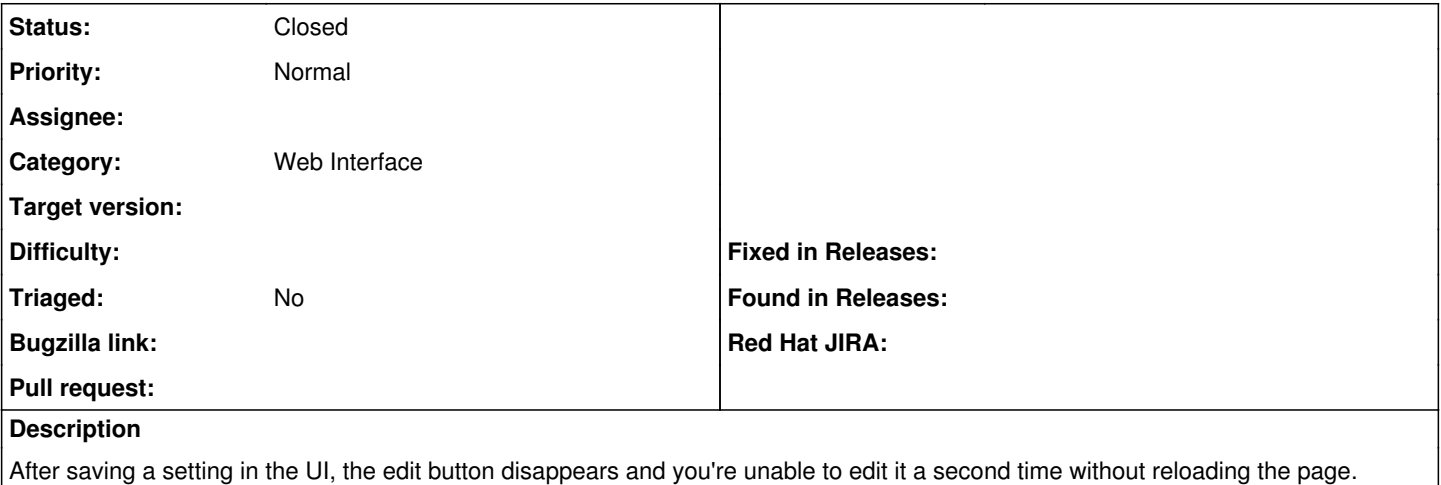

## **History**

## **#1 - 04/20/2021 12:44 PM - Leos Stejskal**

*- Status changed from New to Closed*

I'm closing the issue,

it have been here for some time and I wasn't able to reproduce it on the latest version.

If you believe that the issue is still relevant feel free to reopen it.